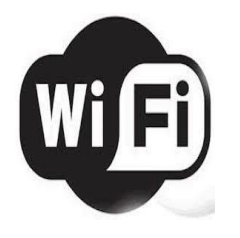

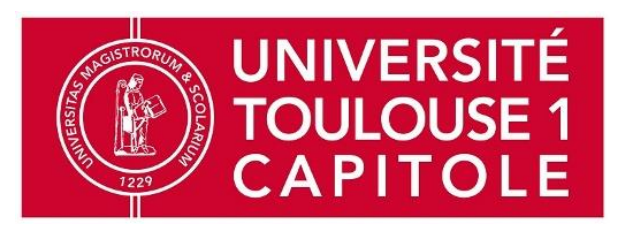

La connexion au réseau sans-fil de l'université est limitée aux usages relatifs à la pédagogie, la recherche et la culture ; conformément aux chartes informatiques de l'établissement.

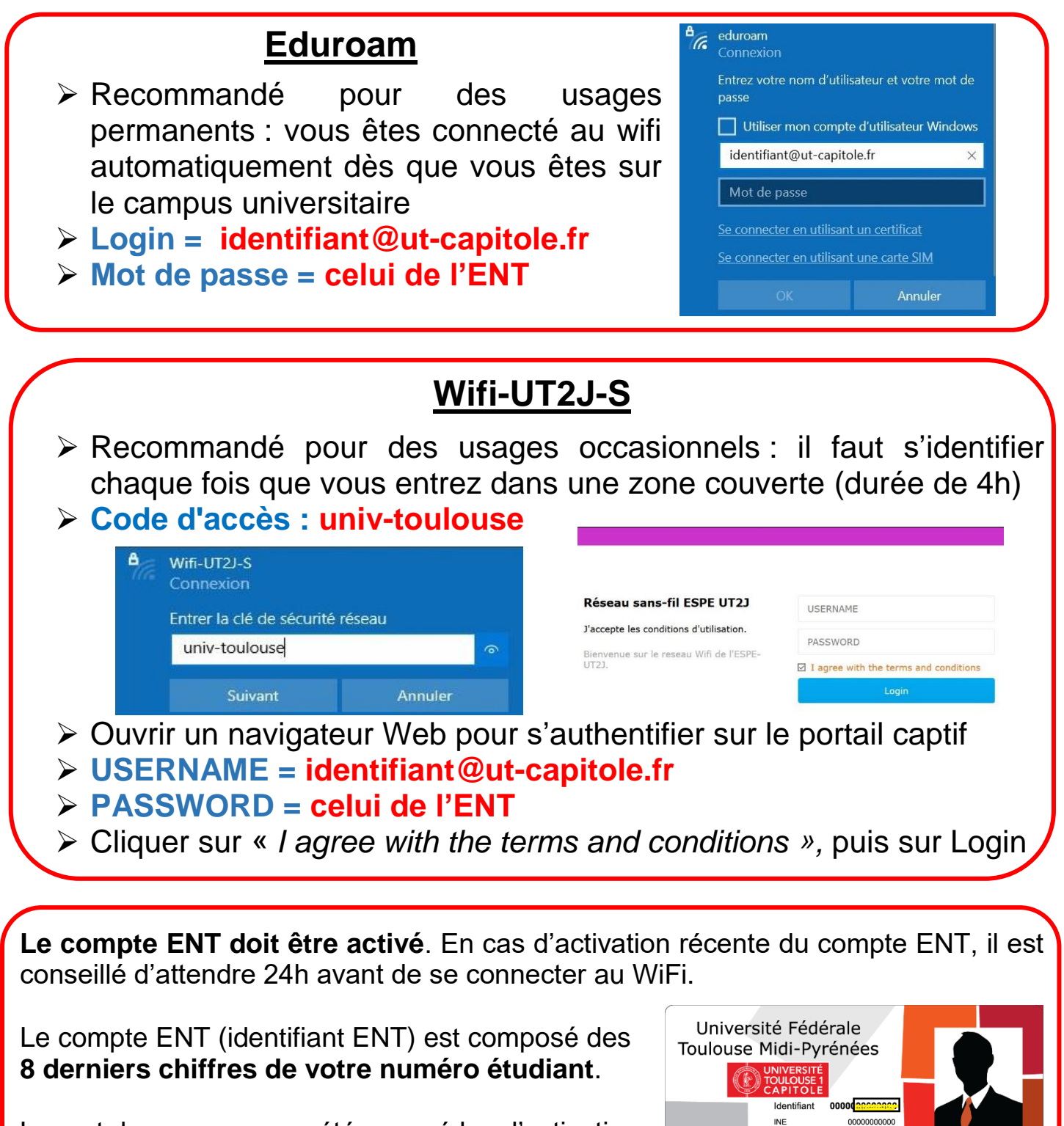

Le mot de passe vous a été envoyé lors l'activation du compte ENT sur votre adresse email personnelle renseignée lors de votre inscription administrative.

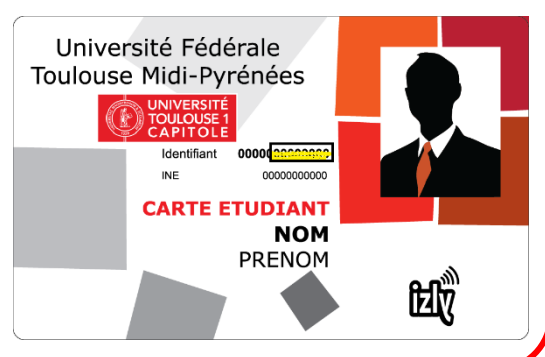